# **Handy Information for Parents new to Swimming Competitions (Meets)**

#### **Fastlane**

Fastlane is the Swimming New Zealand (SNZ) portal for entering meets.

<https://www.swimmingnz.org/>

Please see the EVO PDF doc for a step-by-step explanation of the Fastlane entry process.

- To access the portal swimmers need a username and password. Please email the EVO Club Administrator at [evo4swim@gmail.com](mailto:evo4squad@gmail.com) for this
- You will find available meets under the Events tab
- All payments for meet entries can be paid through the portal and are due at the time of entering the meet
- If applicable, annual SNZ membership fees are also paid through the portal and are due from the start of the swimming year on July 1

### **Mytogs**

Mytogs is a free app that can track up to five swimmer's results (including your own!). These results are from meets that have been uploaded to SNZ. The app looks like this and is available from Google Play or the Apple App Store.

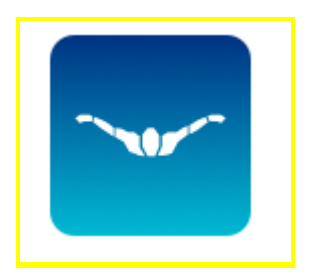

You can also use this app to

- display results on a graph
- convert results from short course (25m swimming) to long course (50m swimming)
- set target times
- compare times to other swimmers and see rankings
- access heat sheets and qualification times for some meets

#### **Meet Mobile**

During a meet, you may see people looking at their phones a lot. They are often looking at and checking an app called Meet Mobile. The app looks like this and is available from Google Play or the Apple App Store. You must choose to pay a monthly or annual fee to use this.

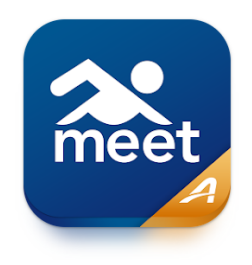

- Meet Mobile has information about most meets swimmers, teams, heat sheets, results etc.
- If a meet has electronic timing (in-pool touchpads) results can be uploaded in 'real-time', however they often run a bit behind
- If the meet uses manual timing (timekeepers only), results will usually be uploaded and available later or the following day. When they are available depends on when they are entered into the system

## **Swimify Livetiming (for Senior Meets)**

Swimify is another app used to display live results from some meets. These are held outside the Bay of Plenty region and most are national-level championships or competitions. You do not need this app if you are new to swimming or the parent of a junior swimmer.

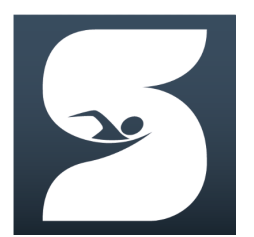

- You must pay for access to the app from Google Play or the Apple App Store
- Alternatively, Swimify has a free webpage you can use <https://live.swimify.com/>
- Make sure you choose NZL and then look at competitions to find the right event
- Programmes and any other information are loaded in the "Files" section of Swimify